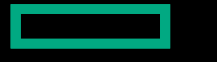

**Hewlett Packard Enterprise** 

# ONE-DAY CHAPEL TUTORIAL SESSION 4: MORE PARALLELISM

October 16, 2023 Chapel Team

## ONE DAY CHAPEL TUTORIAL

- 9-10:30: Getting started using Chapel for parallel programming
- 10:30-10:45: break
- 10:45-12:15: Chapel basics in the context of the n-body example code
- 12:15-1:15: lunch
- 1:15-2:45: Distributed and shared-memory parallelism especially w/arrays (data parallelism)
- 2:45-3:00: break
- 3:00-4:30: More parallelism including for asynchronous parallelism (task parallelism)
- 4:30-5:00: Wrap-up including gathering further questions from attendees

## OUTLINE: MORE PARALLELISM AND SOME BEST PRACTICES

- Spectrum of Chapel loops
- Task intents including reduce intents, and atomics
- Parallelizing histogram (Hands On)
- Story of index gather parallelization
- Other parallel constructs: 'cobegin', 'begin', 'sync',
- Avoiding races with task intents and task-private variables
- Performance gotchas
- Memory in Chapel and Arkouda
- Using CommDiagnostics

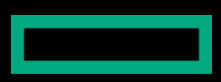

# SPECTRUM OF CHAPEL LOOPS

### *See https://chapel-lang.org/docs/primers/loops.html for me*

# SPECTRUM OF CHAPEL FOR-LOOP STYLES

**for loop:** each iteration is executed serially by the current task

• predictable execution order, similar to conventional languages

**foreach loop:** all iterations executed by the current task, but in no sper

• a candidate for vectorization, SIMD execution on GPUs

**forall loop:** all iterations are executed by one or more tasks in no speed

• implemented using one or more tasks, locally or distributed, as determin

forall i in 1..n do ... *// forall loops over ranges* **forall** (i,j) **in** {1..n, 1..n} **do …** *// ditto for local domains…* **forall** elem **in** myLocArr **do …** *// …and local arrays* **forall** elem in  $myDistArr$  **do** ... // distributed arrays use to **forall i in**  $myParIter(\ldots)$  **do**  $\ldots$  // you can also write your

**coforall loop:** each iteration is executed concurrently by a distinct tas

• explicit parallelism; supports synchronization between iterations (tasks)

### IMPLICIT LOOPS: PROMOTION OF SCALAR SUBROUTINES & ARRAY OPS

• Any function or operator that takes scalar arguments can be called with array expressions instead

```
proc foo(x: real, y: real, z: real) {
  return x^{**}y + 10^{*}z;
}
```
• Interpretation is similar to that of a zippered forall loop, thus:

 $C = foo(A, 2, B);$ 

is equivalent to:

**forall** (c, a, b) **in zip**(C, A, B) **do**  $c = f \circ \circ (a, 2, b);$ 

as is:

 $C = A^{**}2 + 10^{*}B;$ 

# TASK INTENTS INCLUDING REDUCE INTENTS

## USING TASK INTENTS IN LOOPS

#### **Procedure argument intents** (https://chapel-lang.org/docs/primers/procedures.htm

- Tell how to pass a symbol actual argument into a formal parameter
- Default intent is 'const', which means formal can't be modified in procedure
- 'ref' means formal can be changed AND that change will be visible elsew
- Others: 'in', 'out', and 'inout' refer to copying the actual argument in, the f

#### **Task intents in loops**

- Similar to argument intents in syntax and philosophy
- Also have a 'reduce' intent similar to OpenMP
- 'reduce' intent means each task has its own copy and specified operatior

#### **Design principles**

- Avoid common race conditions
- Avoid copies of (potentially) large data structures

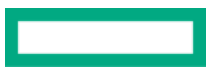

### TASK INTENTS IN FORALL LOOPS: SCALARS

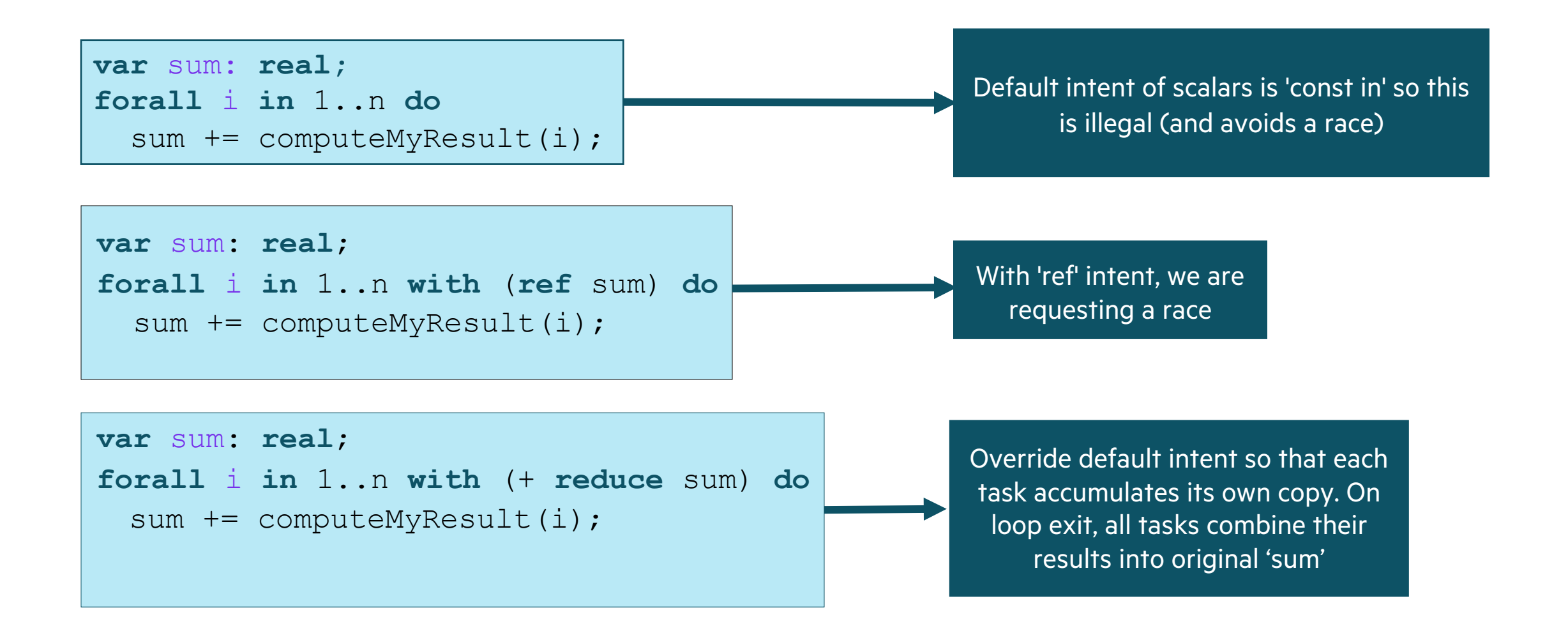

### FORALL INTENT EXAMPLES: ARRAYS

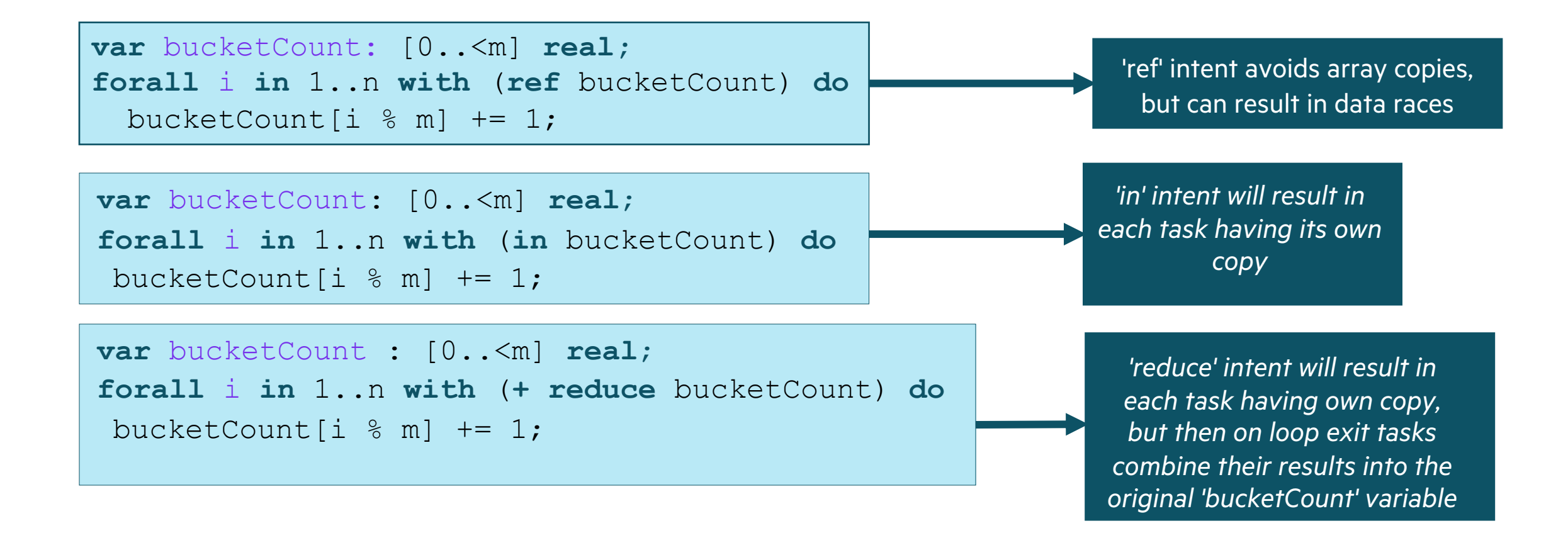

## ATOMIC VARIABLES

### ATOMIC VARIABLES

#### **Meaning**

- Atomic means 'indivisible'
- An atomic operation is indivisible.
- A thread of computation cannot interfere with another thread that is doing an atomic operation.

### **Atomic Type Semantics in Chapel**

- Supports operations on variable atomically w.r.t. other tasks
- Based on C/C++ atomic operations

### **Example: Counting barrier**

```
var count: atomic int, done: atomic bool;
proc barrier(numTasks) {
  const myCount = count.fetchAdd(1);
  if (myCount \leq numTasks -1) then
     done.waitFor(true);
   else
     done.testAndSet();
}
```
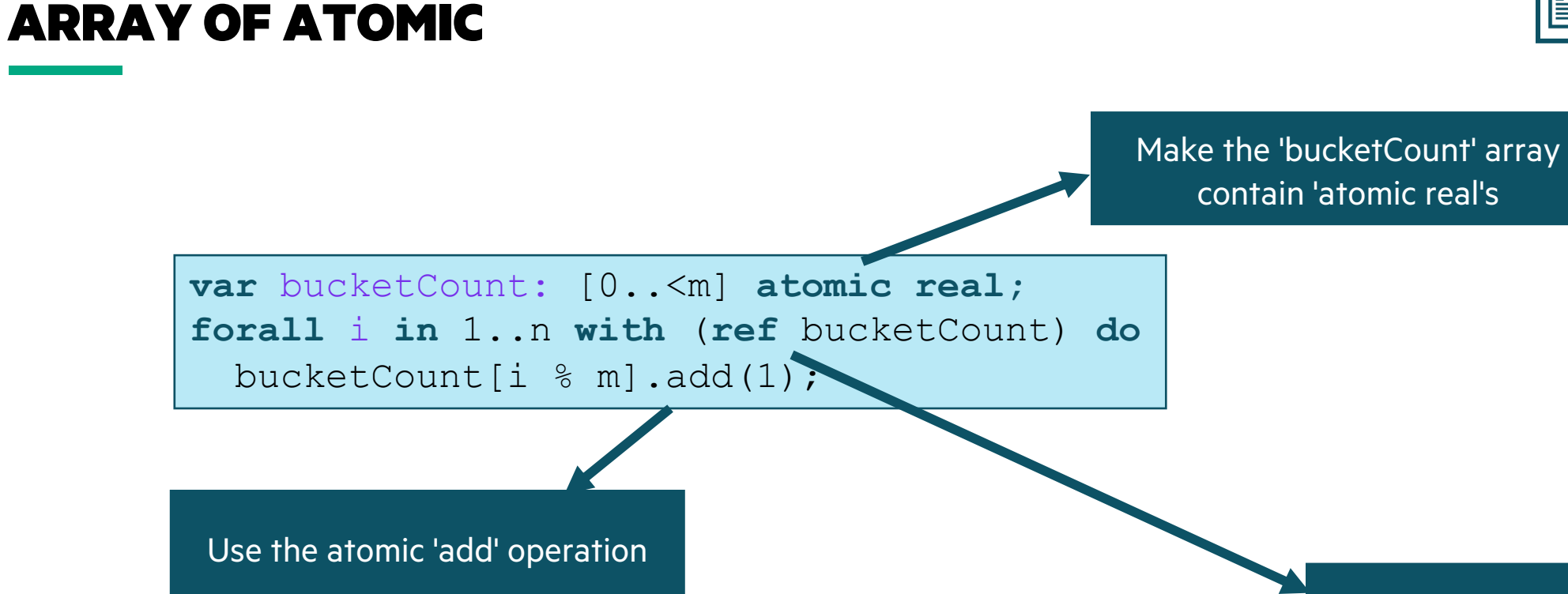

**var** bucketCount: [0..<m] **atomic real; forall** i **in** 1..n **do** bucketCount[i % m].add(1);

Can leave off 'ref' intent, since that is the default for 'atomic' types

■ 04-atomic-type.chpl

## PARALLELIZING HISTOGRAM (HANDS ON)

## HANDS ON: PARALLELIZING HISTOGRAM  $\Box$  histogram-serial.chpl

#### **Goals**

- Parallelize a program that computes a histogram using reductions
- Parallelize it using an array of atomic integers
- Compare the performance of both versions versus each other and the serial version

### **Parallelize 'histogram-serial.chpl' using a 'forall' loop and a 'reduction' intent**

- 1. Copy 'histogram-serial.chpl' into 'histogram-reduce.chpl'
- 2. Parallelize the serial 'for' loop using concepts from '04-task-intents.chpl'

### **Parallelize 'histogram-serial.chpl' using an array of atomic integers**

- 1. Copy 'histogram-serial.chpl' into 'histogram-atomic.chpl'
- 2. Parallelize the serial 'for' loop using concepts from '04-atomic-type.chpl'

### **Compare the performance of all three**

**./histogram-serial --numNumbers=100000000 --printRandomNumbers=false --useRandomSeed=false ./histogram-reduce --numNumbers=100000000 --printRandomNumbers=false --useRandomSeed=false ./histogram-atomic --numNumbers=100000000 --printRandomNumbers=false --useRandomSeed=false**

## HANDS ON EXTRA CREDIT: PARALLELIZE N-BODY  $\Box$  nbody.chpl

#### **Goals and Questions to Answer**

- Parallelize as many loops in n-body as possible
- Determine when a 'reduce' intent or 'atomic' variable type is needed
- How can you check if you got the same answer?
- Is it possible for floating-point roundoff differences to change what the answers are slightly? For which loops?
- Did you get a performance improvement by doing the parallelization?

### ATOMIC METHODS

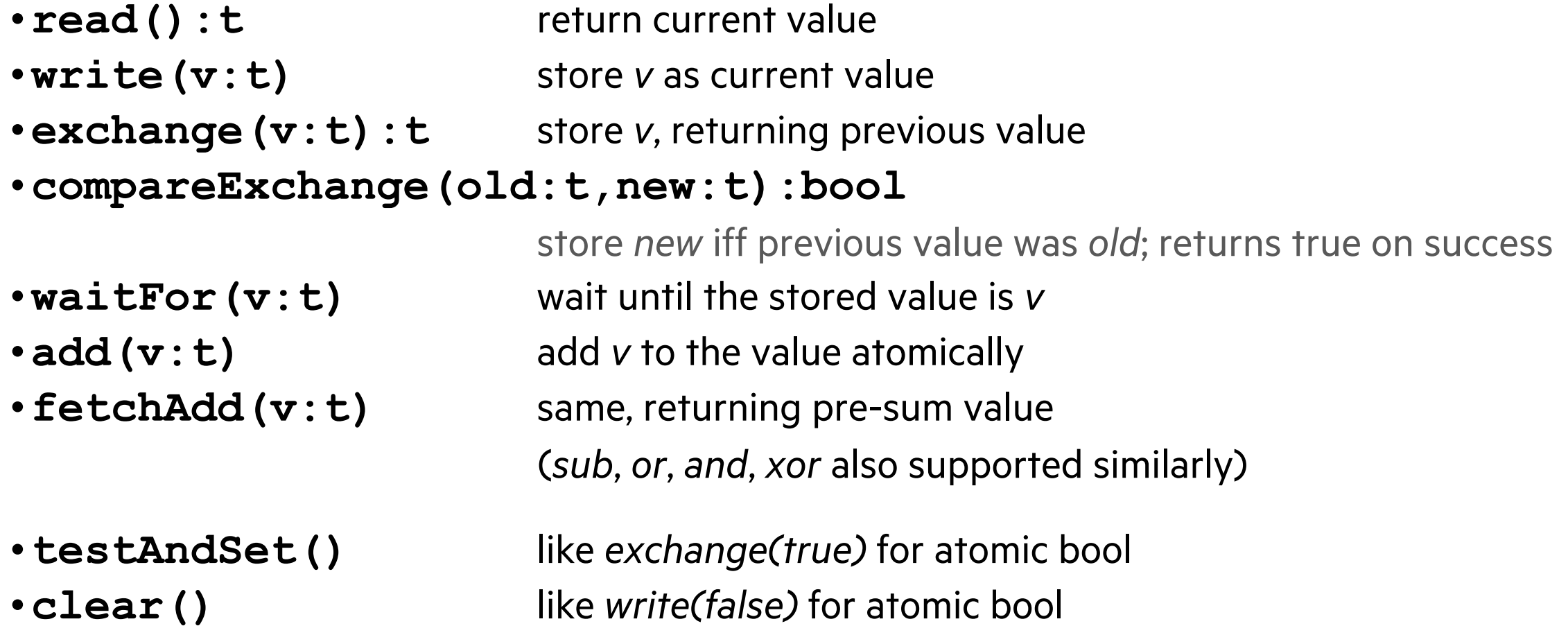

### REDUCTIONS IN CHAPEL

• Recall the following snippet of code from the histogram exercise

```
// verify number of items in histogram is equal to number of random
// numbers and output timing results
if + reduce histogram != numNumbers then
 halt("Number of items in histogram does not match number of random numbers");
writeln("Histogram computed in ", timer.elapsed(), " seconds\n");
```
• Standard reductions supported by default:

```
+, *, min, max, &, |, &&, ||, minloc, maxloc, …
```
• Reductions can reduce arbitrary iterable expressions:

```
const total = + reduce Arr,
      factor = * reduce 1...n,biggest = max reduce (forall i in myIter() do foo(i));
```
## STORY OF INDEX GATHER PARALLELIZATION

## STORY ABOUT PARALLELIZING INDEX GATHER

• Computation in Bale that gathers spread out data into a packed array

**for** i **in** D **do**   $Dest[i] = src[Inds[i]];$ 

• Parallelize over threads using a 'forall'

**forall** i **in** D **with** (**ref** Dest) **do**   $Dest[i] = src[Inds[i]];$ 

• Parallelize by distributing the D2 domain and using a 'forall'

```
const D = blockDist.createDomain({0..numUpdate-1});
var Inds: [D] int;
forall i in D with (ref Dest) do
  Dest[i] = src[Inds[i]];
```
## CHAPEL TENDS TO BE COMPACT, CLEAN, AND FAST (BALE INDEX-GATHER)

#### **Exstack version Conveyors version**

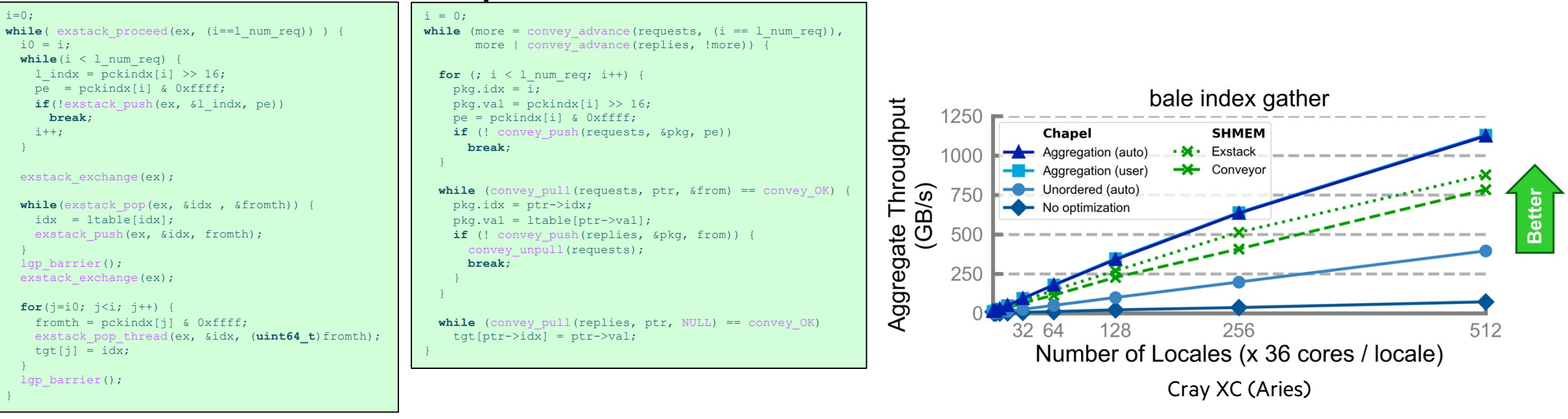

#### **Manually Tuned Chapel version** (using explicit aggregator type)

```
forall (d, i) in zip(Dest, Inds) with (var agg = new SrcAggregator(int)) do
  agg.copy(d, Src[i]);
```
**Elegant Chapel version** (compiler-optimized w/ '--auto-aggregation')

**forall** (d, i) **in zip**(Dst, Inds) **do**  $d = \text{Src}[i];$ 

## OTHER PARALLEL CONSTRUCTS

### DEFINING OUR TERMS

**Task:** a unit of computation that can/should execute in parallel with other tasks

**Thread:** a system resource that executes tasks

- not exposed in the language
- occasionally exposed in the implementation

**Task Parallelism:** a style of parallel programming in which parallelism is driven by programmer-specified tasks

(in contrast with):

**Data Parallelism:** a style of parallel programming in which parallelism is driven by computations over collections of data elements or their indices

## PARALLELISM SUPPORTED BY CHAPEL

#### **Synchronous task parallellism**

- 'coforall', parallel task per iteration
- 'cobegin', executes all statements in block in parallel

### **Asynchronous task parallelism**

- 'begin', creates an asynchronous task
- 'sync' and 'atomic' vars for task coordination

### **Higher-level parallelism abstractions**

- 'forall', data parallelism and iterator abstraction
- 'foreach', SIMD parallelism
- 'scan', operations such as cumulative sums
- 'reduce', operations such as summation

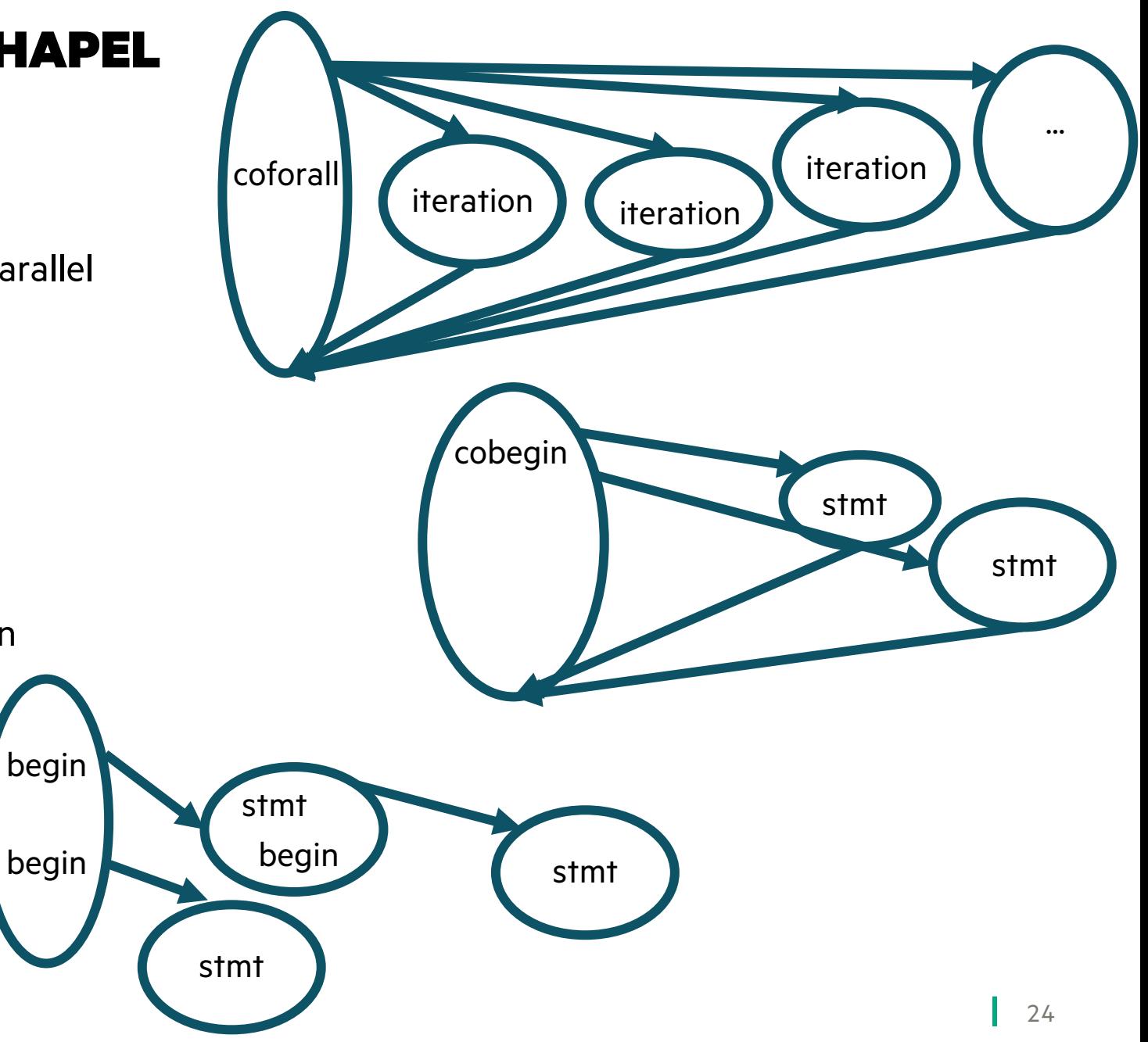

## PARALLELISM SUPPORTED BY CHAPEL

### **Synchronous task parallellism**

- 'coforall', parallel task per iteration
- 'cobegin', executes all statements in block in parallel

### **Asynchronous task parallelism**

- 'begin', creates an asynchronous task
- 'sync' and 'atomic' vars for task coordination

### **Higher-level parallelism abstractions**

- 'forall', data parallelism and iterator abstraction
- 'foreach', SIMD parallelism
- 'scan', operations such as cumulative sums
- 'reduce', operations such as summation

```
coforall loc in Locales do on loc { /* ... */ }
coforall tid in 0..<numTasks { /* ... */ }
```

```
cobegin { doTask0(); doTask1(); ... doTaskN(); }
```
04-parallelism-in-chapel.chpl

```
var x : atomic int = 0, y : sync int;
sync {
```

```
 begin x.add(1);
 begin y.writeEF(1);
 begin x.sub(1);
begin { y.readFE(); y.writeEF(0); }
```

```
}
assert(x.read() == 0);
assert(y.readFE() == 0);
```

```
var n = \{i \text{ in } 1..10\} i * i;forall x in n do x += 1;
```

```
var nPartialSums = + scan n;
var nSum = + reduce n;
```
## OTHER TASK PARALLEL FEATURES

#### • **begin / cobegin statements:** the two other ways of creating tasks

**begin** *stmt*; *// fire off an asynchronous task to run 'stmt'*

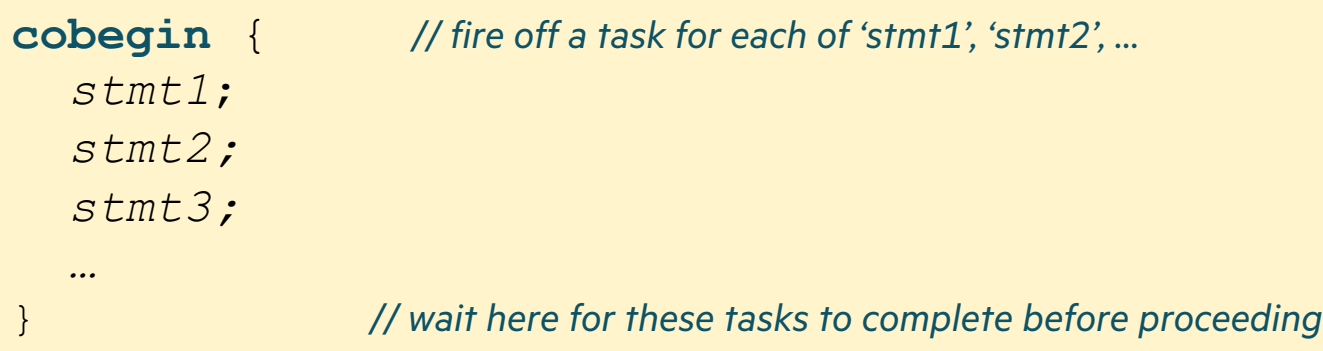

### • **atomic / synchronized variables:** types for safe data sharing & coordination between tasks

**var** sum: **atomic int**; *// supports various atomic methods like .add(), .compareExchange(), …* **var** cursor: **sync int**; *// stores a full/empty bit governing reads/writes, supporting .readFE(), .writeEF()*

#### • **task intents / task-private variables:** control how variables and tasks relate

**coforall** i **in** 1..niters **with** (**ref** x, + **reduce** y, **var** z: **int**) { … }

### USE OF PARALLELISM IN SOME APPLICATIONS AND BENCHMARKS

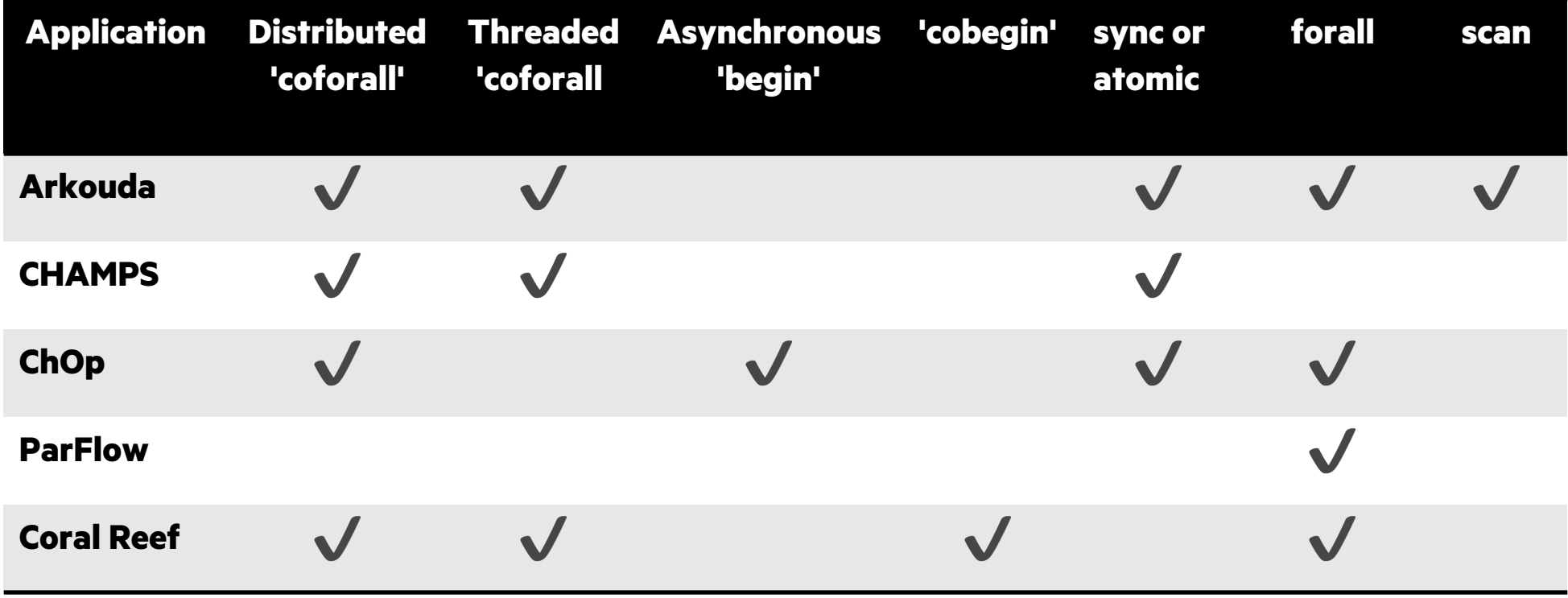

## TASK PARALLELISM: BEGIN STATEMENTS

*// create a fire-and-forget task for a statement* **begin writeln**("hello world"); **writeln**("goodbye");

Possible outputs:

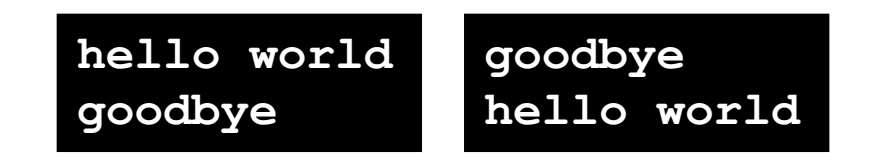

## JOINING SUB-TASKS: SYNC-STATEMENTS

#### **Syntax**

*sync-statement*:  **sync** *stmt*

### **Definition**

- Executes *stmt*
- Waits for all *dynamically-scoped* begins to complete

### **Examples**

```
sync {
    for i in 1..numConsumers {
       begin consumer(i);
\begin{matrix} \cdot & \cdot \end{matrix} producer();
}
```

```
proc search(node: TreeNode) {
    if (node != nil) {
       begin search(node.left);
       begin search(node.right);
\begin{matrix} \cdot & \cdot & \cdot \\ \cdot & \cdot & \cdot \end{matrix}}
sync { search(root); }
```
### TASK PARALLELISM: COBEGIN STATEMENTS

*// create a task per child statement* **cobegin** { producer(1); producer(2); consumer(1); } *// implicit join of the three tasks here*

### COBEGINS/SERIAL BY EXAMPLE: QUICKSORT

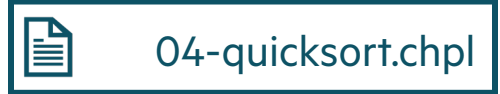

'cobegin' will start both 'quickSort' calls in parallel unless the number of running tasks would exceed the available HW parallelism

```
proc quickSort(arr: [?D],
                   low: int = D.low, high: int = D.high) {
  if high - low \lt 8 {
      bubbleSort(arr, low, high);
    } else {
      const pivotLoc = partition(arr, low, high);
      serial (here.runningTasks() > here.maxTaskPar) do
        cobegin {
           quickSort(arr, low, pivotLoc-1);
           quickSort(arr, pivotLoc+1, high);
 }
\begin{matrix} \cdot & \cdot & \cdot \\ \cdot & \cdot & \cdot \end{matrix}}
```
### TASK PARALLELISM: COFORALL LOOPS

```
// create a task per iteration
coforall t in 0..#numTasks { 
   writeln("Hello from task ", t, " of ", numTasks);
} // implicit join of the numTasks tasks here
writeln("All tasks done");
```
#### **Sample output:**

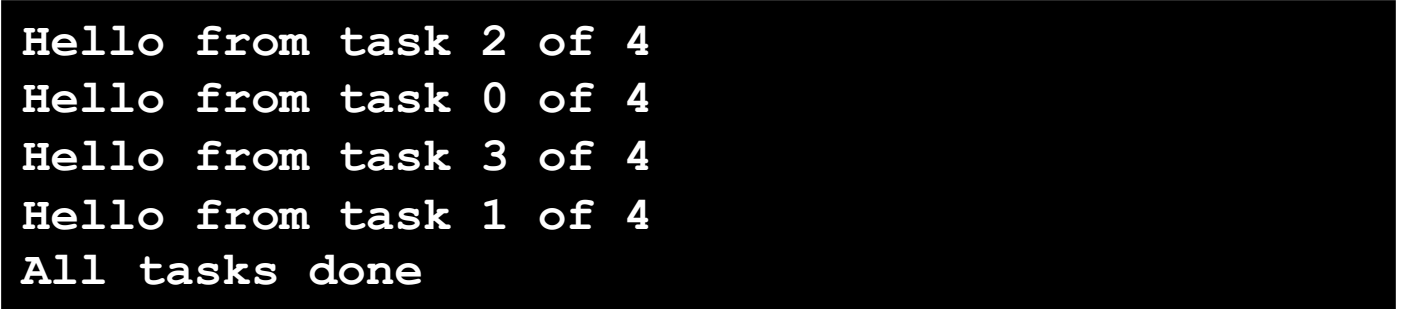

## COMPARISON OF BEGIN, COBEGIN, AND COFORALL

#### **begin:**

- Use to create a dynamic task with an unstructured lifetime
- "fire and forget" (or at least "leave running for awhile")

### **cobegin:**

- Use to create a related set of heterogeneous tasks …or a small, fixed set of homogenous tasks
- The parent task depends on the completion of the tasks

### **coforall:**

- Use to create a fixed or dynamic # of homogenous tasks
- The parent task depends on the completion of the tasks

**Note:** All these concepts can be composed arbitrarily

# SYNCHRONIZATION VARIABLES

### TASK PARALLELISM: DATA-DRIVEN SYNCHRONIZATION

- **sync variables**: store full-empty state along with value
- **atomic variables**: support atomic operations
	- e.g., compare-and-swap; atomic sum, multiply, etc.
	- similar to C/C++

# BOUNDED BUFFER PRODUCER/CONSUMER EXAMPLE  $\boxed{m}$  04-bounded-buffer-with-sync.chpl

```
// 'sync' types store full/empty state along with value
var buff: [0..#buffersize] sync real;
begin producer();
consumer();
proc producer() {
   var i = 0;
   for … {
    i = (i+1) % buffersize;
     buff[i].writeEF( ... ); // wait for empty, write, leave full
} }
proc consumer() {
   var i = 0;
   while … {
     i = (i+1) % buffersize;
     …buff[i].readFE()…; // wait for full, read, leave empty
} }
```
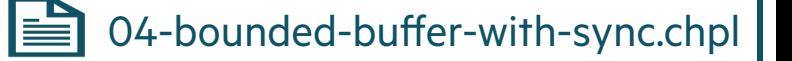

## SYNCHRONIZATION VARIABLES

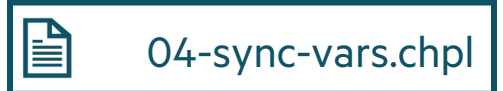

#### **Syntax**

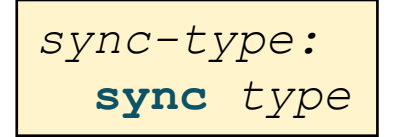

#### **Semantics**

- Stores *full/empty* state along with normal value
- Initially *full* if initialized, *empty* otherwise

#### **Examples: Critical sections and futures**

```
var lock: sync bool;
lock.writeEF(true);
critical();
lock.readFE();
```
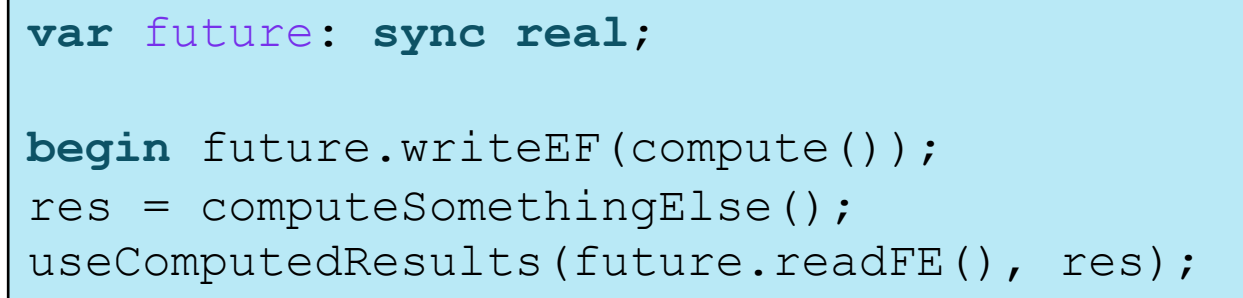

## SYNCHRONIZATION VARIABLE METHODS

- •**readFE():t** block until *full*, leave *empty*, return value
- •**readFF():t** block until *full*, leave *full*, return value
- •**writeEF(v:t)** block until *empty*, set value to v, leave *full*

## COMPARISON OF SYNCHRONIZATION TYPES

#### **sync:**

- Best for producer/consumer style synchronization
	- –"this task should block until something happens"
	- –use single for write-once values

#### **atomic:**

- Best for uncoordinated accesses to shared state
	- –"these tasks are unlikely to interfere with each other, at least for very long…"

# AVOIDING RACES WITH TASK INTENTS AND TASK PRIVATE VARIABLES

## TASK INTENTS

- Tells how to "pass" variables from outer scopes to tasks
	- Similar to argument intents in syntax and philosophy
		- also adds a "reduce intent", similar to OpenMP
	- Design principles:
		- "principle of least surprise"
		- avoid simple race conditions
		- avoid copies of (potentially) expensive data structures
		- support coordination via sync/atomic variables

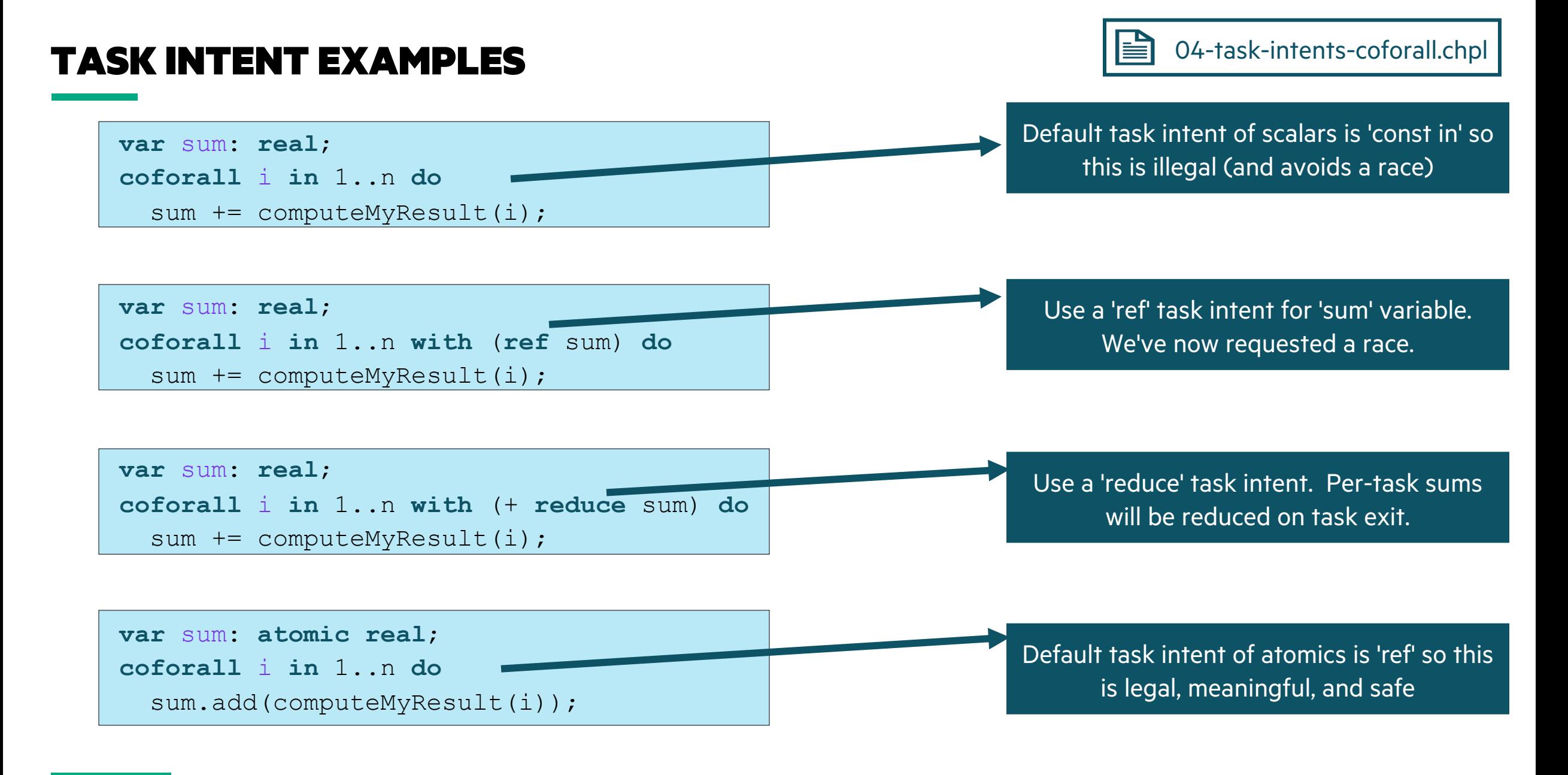

# **TASK-PRIVATE VARIABLES TASK-PRIVATE VARIABLES**

• Task-parallel features support task-private variables easily

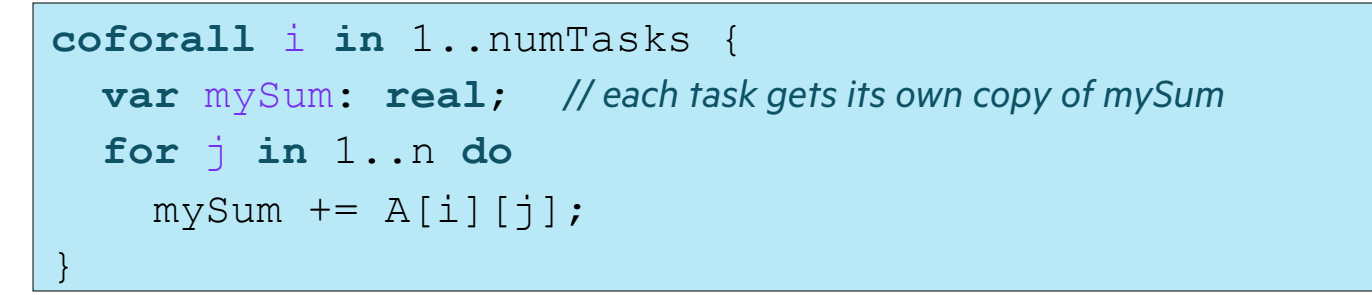

• Forall loops need special support for task-private variables

```
var oneSingleVariable: real;
forall i in 1..n {
   var onePerIteration: real;
}
```
# **TASK-PRIVATE VARIABLES Example 19 and 19 and 19 and 19 and 19 and 19 and 19 and 19 and 19 and 19 and 19 and 19 and 19 and 19 and 19 and 19 and 19 and 19 and 19 and 19 and 19 and 19 and 19 and 19 and 19 and 19 and 19 and**

• Task-parallel features support task-private variables easily

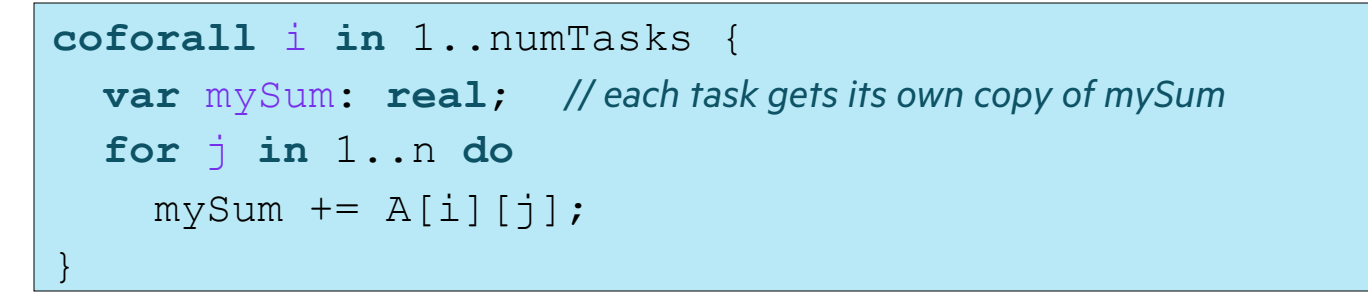

• Forall loops need special support for task-private variables

```
var oneSingleVariable: real;
forall i in 1..n with (var onePerTask: real) {
   var onePerIteration: real;
}
```
# **TASK-PRIVATE VARIABLES Example 1** 04-task-private-varriables.chpl

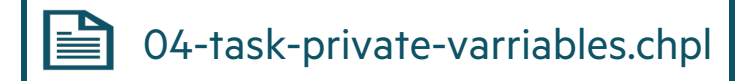

• Task-parallel features support task-private variables easily

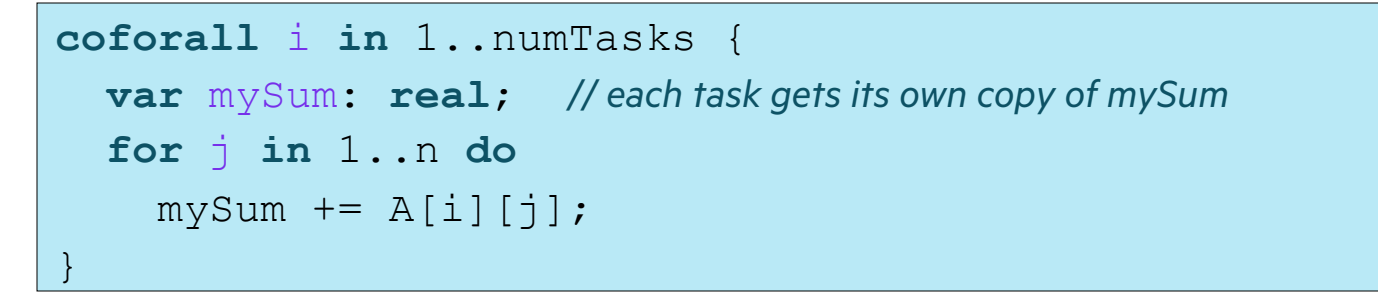

• Forall loops need special support for task-private variables

```
var oneSingleVariable: real;
forall i in 1 \dots n with (var onePerTask = 3.14) {
   var onePerIteration: real;
}
```
## PERFORMANCE / ARKOUDA ROADMAP

- Chapel best practices: General and for performance
	- Tips for compiling Arkouda faster
- Performance gotchas
- Memory in Chapel and Arkouda
- Stopwatches and benchmarks
- Using CommDiagnostics

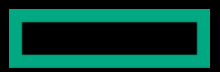

## CHAPEL BEST PRACTICES

## **CHAPEL BEST PRACTICES: GENERAL AND FOR PER**

The thr[ee most common ways to build Chapel](https://chapel-lang.org/docs/usingchapel/QUICKSTART.html)

- **'quickstart'** configuration
	- –Low performance, quickest build time, minimal dependency requirements
	- Not recommended for testing performance, not a fully-featured version of Cha
- **'CHPL\_COMM=none'** local configuration
	- Fully featured and best performance when running on a non-distributed syster
	- Can potentially hit scaling issues when extending to multi-locale, as communic
	- When comparing performance against non-distributed code from other langua
- **'CHPL\_COMM=gasnet'** multi-locale configuration
	- Enables multi-locale features, inserts code for remote accesses, works everywh
	- Can be run on laptop for debugging purposes, but distribution is only simulate
- See https://chapel-lang.org/docs/usingchapel/QUICKSTART.html for mo

Make sure you are in the correct configuration for your system when

• Ask for help in the Chapel Discourse if you need help determining corred

## TIPS FOR COMPILING ARKOUDA FASTER

Quick, 1-step compilation time improvements that all developers shour

- 'exp[ort ARKOUDA\\_QUICK\\_COMPILE=1'](https://bears-r-us.github.io/arkouda/setup/MODULAR.html)
	- Disable optimizations, but performance will be worse (does not compile with '--
	- [–Recommended when developing new features or running correct](https://github.com/Bears-R-Us/arkouda/issues/2073)ness tests
- 'export ARKOUDA\_SKIP\_CHECK\_DEPS=1'
	- Skip compiling and running each of the Arkouda dependency tests when buildi
	- Typically, the dependency tests only need to be run once per-machine, once you
- Make sure that 'CHPL\_DEVELOPER' is unset
	- If the 'chpl' compiler was built when 'CHPL\_DEVELOPER' was set, this can have
	- If this was set when 'chpl' was built, 'chpl' should be rebuilt without it (doesn't a

Effectively use the modular build system, only compiling features nec

• See https://bears-r-us.github.io/arkouda/setup/MODULAR.html for more

See https://github.com/Bears-R-Us/arkouda/issues/2073 for more tips

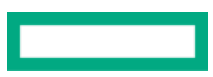

# PERFORMANCE GOTCHAS

### PERFORMANCE GOTCHAS

- Compile with '--fast'
- Locate bottlenecks using stopwatches to identify which portion of code is running slowly
- Check the slow portion of the code for…

…algorithmic overheads or tight-loop complexity

…excessive remote accesses (use 'CommDiagnostics' to assess)

–Are arrays distributed that should be? Are all locales accessing a variable declared on locale 0? Can you use aggregators? …extraneous dynamic (i.e., class object) allocations (use 'MemDiagnostics' to assess)

–Could class allocations be reused in loops? Could a record be used instead of a class?

- Can be informative to compare standalone Chapel program to equivalent C/C++ code for local codes
	- Is Chapel slower than the same code in other languages?

## MEMORY IN CHAPEL AND ARKOUDA

## MEMORY IN CHAPEL AND ARKOUDA

### **Arkouda's Memory Tracking**

- Arkouda uses MemDiagnostics to estimate the total memory available and the total memory used
	- The maximum memory usage is set as 90% of Chapel's estimated available memory
- Only allocations larger than 1 MB are tracked
	- Tracking all allocations would have too large a performance impact

### **Most Common Memory Allocation Modes in Chapel**

- **simple**: comm none, gasnet-everything
	- Fragmentation is handled completely by allocator, can use virtual memory and mmap for large arrays

### • **fixed-heap**: gasnet-ibv, ofi-cxi

- At program startup, a fixed segment of memory is allocated from comm layer
- Allocator can only use provided memory region and not entire virtual address range

## MEMORY IN CHAPEL AND ARKOUDA

### **Fragmentation**

- Fragmentation can occur when allocating and freeing large blocks of memory
	- Common pattern in Arkouda

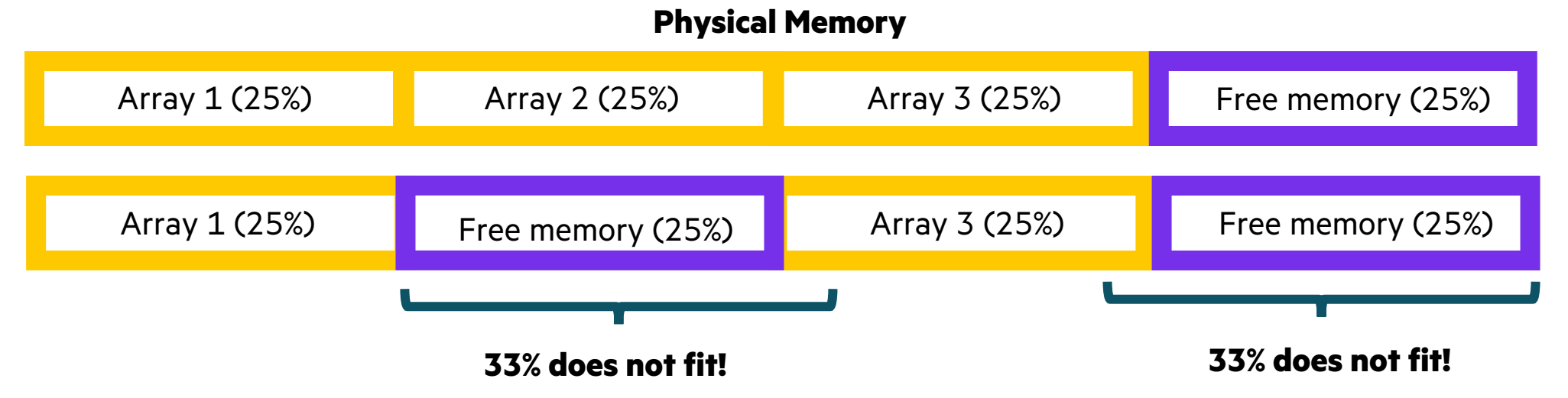

- 1. Allocate 3 arrays that are 25% of maximum memory each (25% memory available)
- 2. Free the second array (50% memory available)
- 3. Attempt to allocate an array that is 33% of maximum memory
	- Oh no! Our memory is fragmented, so we can't satisfy allocation, even though 50% of memory is available

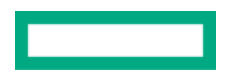

## STOPWATCHES AND BENCHMARKS

## BENCHMARKS AND STOPWATCHES

#### **Benchmarks**

- The Arkouda repository runs a number of performance tests that tir
	- See https://chapel-lang.org/perf/arkouda/
- Benchmarks are useful for tracking historical performance data and

#### **Stopwatches**

- Stopwatches can be used to segment out portions of Chapel code a
- Rather than trying to guess what part of a function is slow, can isola

Chapel provides a comm table as well as a more advanced verbose comm mode

• Let's look at some code…

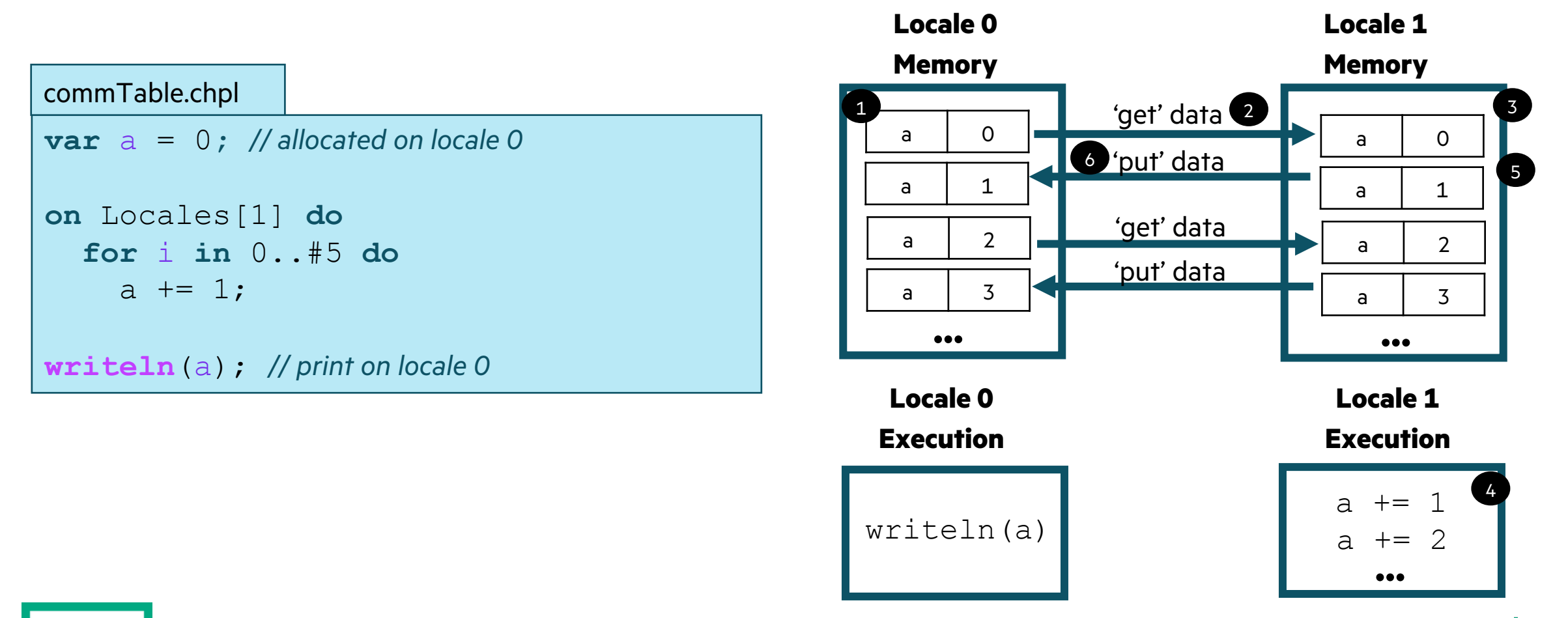

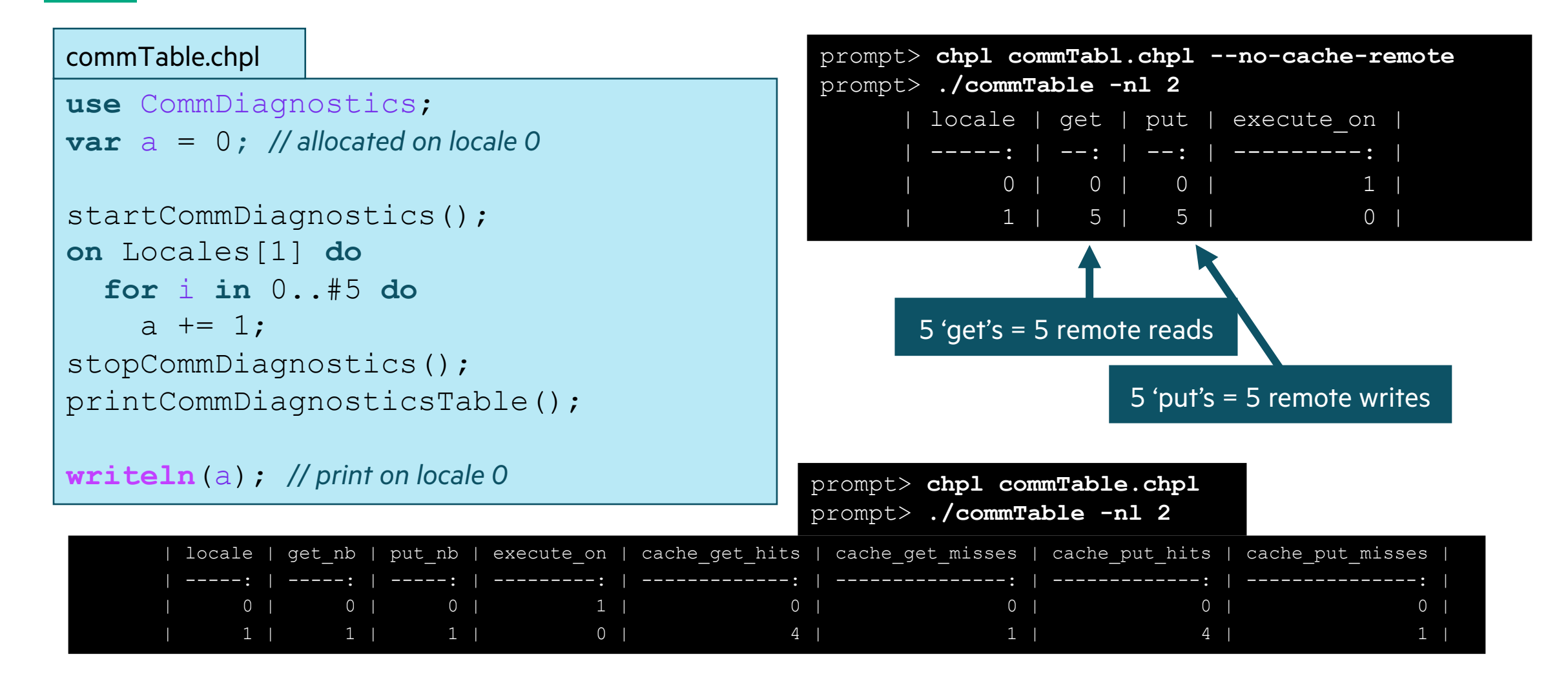

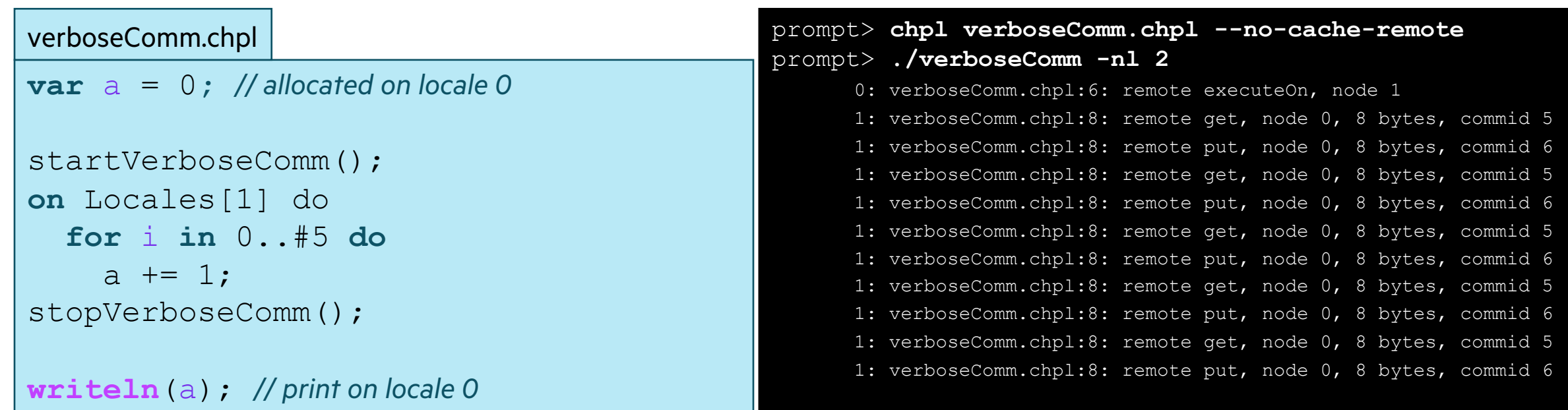

• A more interesting example…

commOverDom.chpl

```
use CommDiagnostics;
use BlockDist;
```

```
config const size = 5;
var D = blockDist.createDomain(0..#size);
var a = 0;
startCommDiagnostics();
forall i in D with (ref a) do
   a += 1; // race condition!
```
stopCommDiagnostics(); printCommDiagnosticsTable();

**writeln**(a); *// print on locale 0*

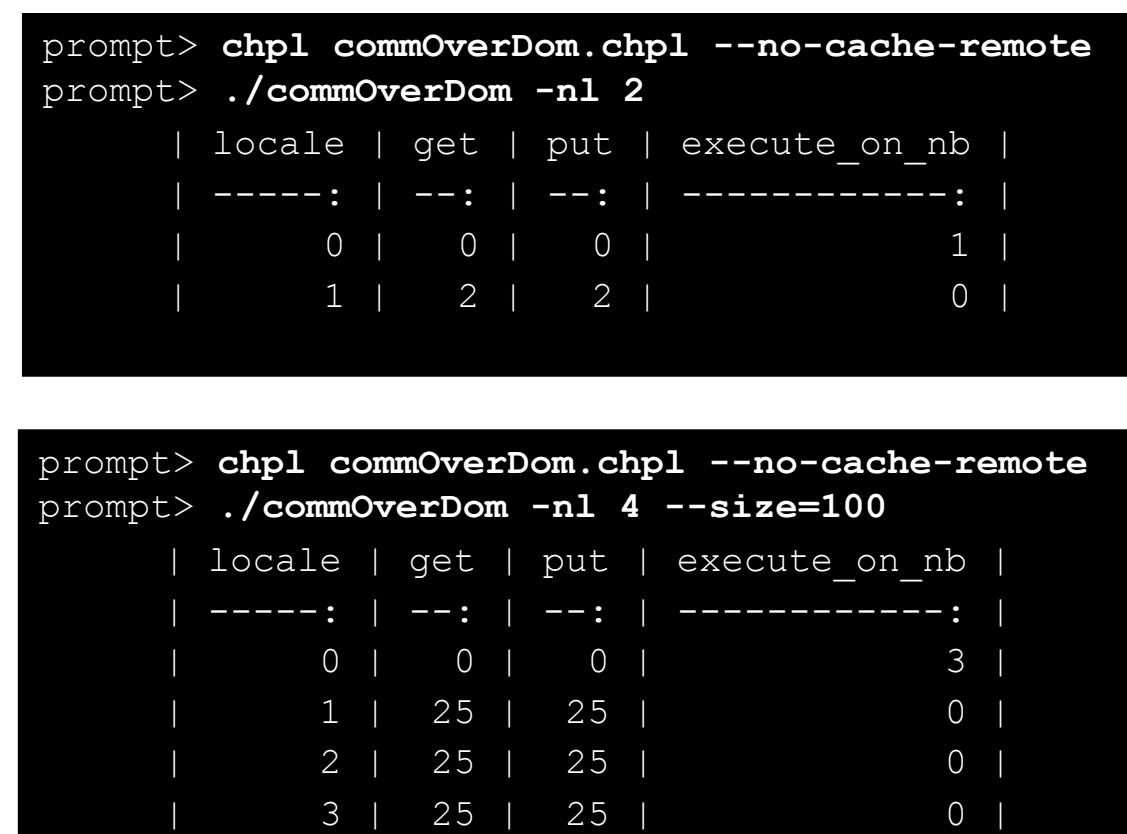

## GENERAL TIPS WHEN GETTING STARTED WITH CH

### Online **documentation** is here: https://chapel-lang.org/docs/

- The primers can be particularly valuable for learning a concept: https://cl
	- –These are also available from a Chapel release in '\$CHPL\_HOME/examples/primers/' or '\$CHPL HOME/test/release/examples/primers/' if you cl

### When debugging, **almost anything in Chapel can be printed out** with

- Types can be printed after being cast to strings, e.g. 'writeln("Type of ",  $\epsilon$
- A quick way to print a bunch of values out clearly is to print a tuple made

Once your code is correct, before doing any performance timings, be straing to re-

- Turns on optimizations, turns off safety checks, slows down compilation,
- Then, when you go back to making modifications, be sure to stop using '

For vim / emacs users, **syntax highlighters** are in \$CHPL\_HOME/hight

- Imperfect, but typically better than nothing
- Emacs MELPA users may want to use the chapel-mode available there (I

## OUTLINE: MORE PARALLELISM AND SOME BEST PRACTICES

- Spectrum of Chapel loops
- Task intents including reduce intents, and atomics
- Parallelizing histogram (Hands On)
- Story of index gather parallelization
- Other parallel constructs: 'cobegin', 'begin', 'sync',
- Avoiding races with task intents and task-private variables
- Performance gotchas
- Memory in Chapel and Arkouda
- Using CommDiagnostics

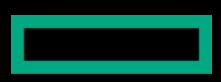

## LEARNING OBJECTIVES FOR TODAY'S CHAPEL TUTORIAL

- Familiarity with the Chapel execution model including how to run codes in parallel on a single node, across nodes, and both
- Learn Chapel concepts by compiling and running provided code examples

 $\checkmark$  Serial code using map/dictionary, (k-mer counting from bioinformatics)  $\checkmark$  Parallelism and locality in Chapel

- $\checkmark$  Distributed parallelism and 1D arrays, (processing files in parallel)
- $\checkmark$  Chapel basics in the context of an n-body code
- $\checkmark$  Distributed parallelism and 2D arrays, (heat diffusion problem)
- $\checkmark$  How to parallelize histogram
- $\checkmark$ Using CommDiagnostics for counting remote reads and writes
- $\checkmark$  Chapel and Arkouda best practices including avoiding races and performance gotchas
- Where to get help and how you can participate in the Chapel community

## TUTORIAL SUMMARY

#### • **Takeaways**

- Chapel is a general-purpose programming language designed to leverag
- It is being used in some large production codes
- Our team is responsive to user questions and would enjoy having you pa

### • **How to get more help and engage with the community**

- Ask us questions on discourse, gitter, or stack overflow
- Share your sample codes with us and your research community!
- Join us at our free, virtual workshop in June, https://chapel-lang.org/CHII

### • **Potential follow-on topics**

- Using classes in Chapel including memory management
- Generics in Chapel: enabling the same code to work for multiple types
- Chapel interoperability with C
- Your suggestions?

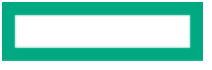

## ONE DAY CHAPEL TUTORIAL

- 9-10:30: Getting started using Chapel for parallel programming
- 10:30-10:45: break
- 10:45-12:15: Chapel basics in the context of the n-body example code
- 12:15-1:15: lunch
- 1:15-2:45: Distributed and shared-memory parallelism especially w/arrays (data parallelism)
- 2:45-3:00: break
- 3:00-4:30: More parallelism including for asynchronous parallelism (task parallelism)
- 4:30-5:00: Wrap-up including gathering further questions from attendees

### CHAPEL RESOURCES

### **Chapel homepage:** [https://chapel-lang.org](https://gitter.im/chapel-lang/chapel)

• (points to all ot[her resources\)](https://stackoverflow.com/questions/tagged/chapel)

### **Social Media:**

- Twitter: @ChapelLanguage
- Facebook: @ChapelLanguage
- YouTube: http://www.youtube.com/c/ChapelParallelProgrammingLanguage

### **Community Discussion / Support:**

- Discourse: https://chapel.discourse.group/
- Gitter: https://gitter.im/chapel-lang/chapel
- Stack Overflow: https://stackoverflow.com/questions/tagged/chapel
- GitHub Issues: https://github.com/chapel-lang/chapel/issues

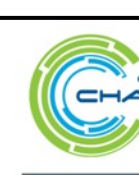

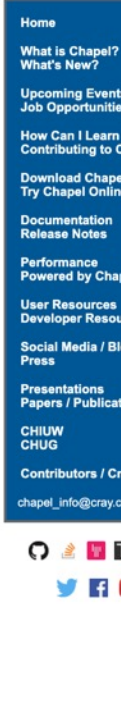

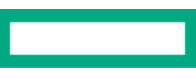